#### **Example: Class Declaration**

```
class fish extends object
   field size method initialize (s) set size = s
   method get_size() size
   method grow(food)
     set size = +(size, food)
   method eat(other_fish)
     let s = send other_fish get_size()
      in send self grow(s)
let f = new fish(10)
  in begin
      send f grow(2);
      send f get_size()
     end
```
#### **Example: Derived Class**

```
class fish extends object
   field size method initialize (s) set size = s
   method get_size() size
   method grow(food)
     set size = +(size, food)
   method eat(other_fish)
     let s = send other_fish get_size()
      in send self grow(s)
class colorfish extends fish field color  method set_color(c) set color = c
   method get_color() color
```
**...**

#### **Example: Overriding and Super**

```
class fish extends object
   field size method initialize (s) set size = s
   method get_size() size
   method grow(food)
     set size = +(size, food)
   method eat(other_fish)
     let s = send other_fish get_size()
      in send self grow(s)
...class pickyfish extends fish
   method grow(food)
    super grow(-(food, 1))
```
**...**

#### **Example: Field Scope**

```
class fish extends object
   field size method initialize (s) set size = s
   method get_size() size
   method grow(food)
     set size = +(size, food)
   method eat(other_fish)
     let s = send other_fish get_size()
      in send self grow(s)
...class pickyfish extends fish
   method grow(food)
   set size = +(size, -(food, 1))
...
```
Scope: methods in a derived class see fields of superclass

#### **Example: Hiding Fields**

```
class fish extends object
   field size method initialize (s) set size = s
   method get_size() size
   method grow(food)
     set size = +(size, food)
   method eat(other_fish)
     let s = send other_fish get_size()
      in send self grow(s)
...
class bigtailfish extends fish
  field size  method get_tail_size() size
...
```
Scope: local fields can hide superclass fields

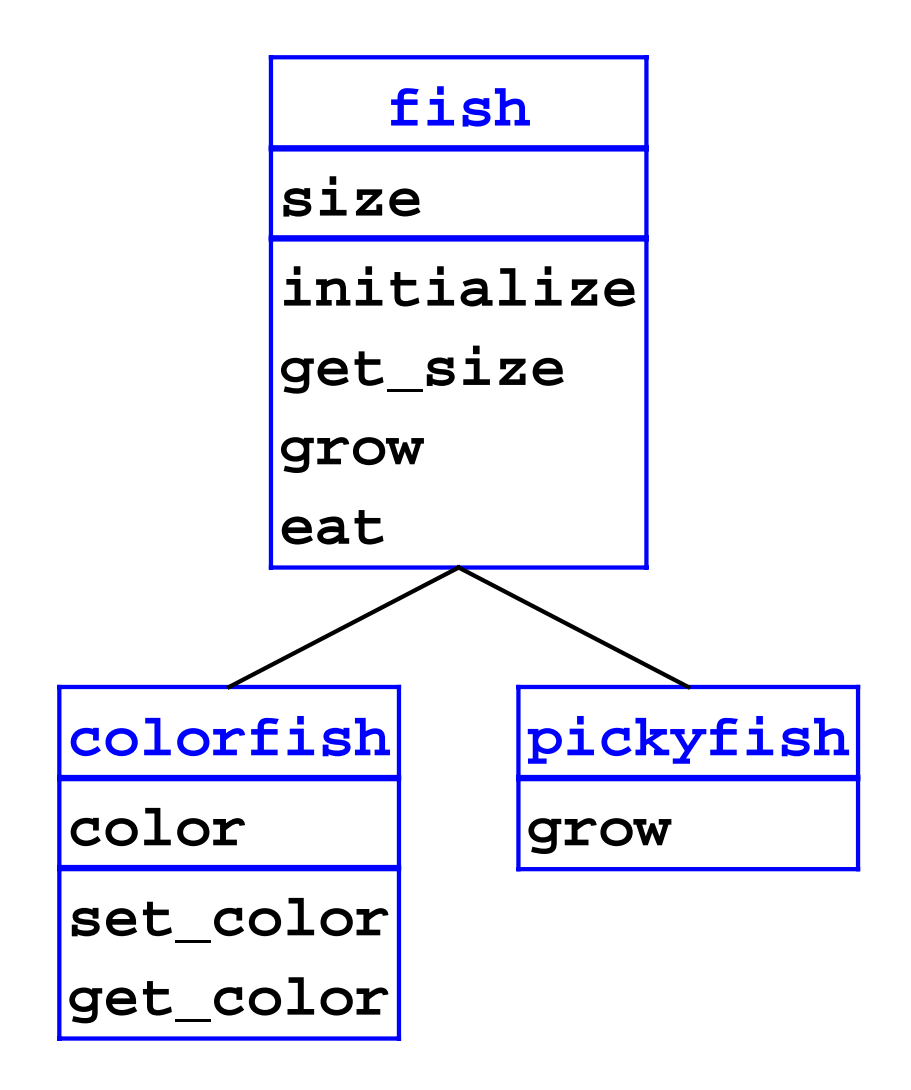

```
let 
o1 = new colorfish(3)
o2 = new pickyfish(6)
in begin
send o2 eat(o1);
send o2 get_size()
end
```
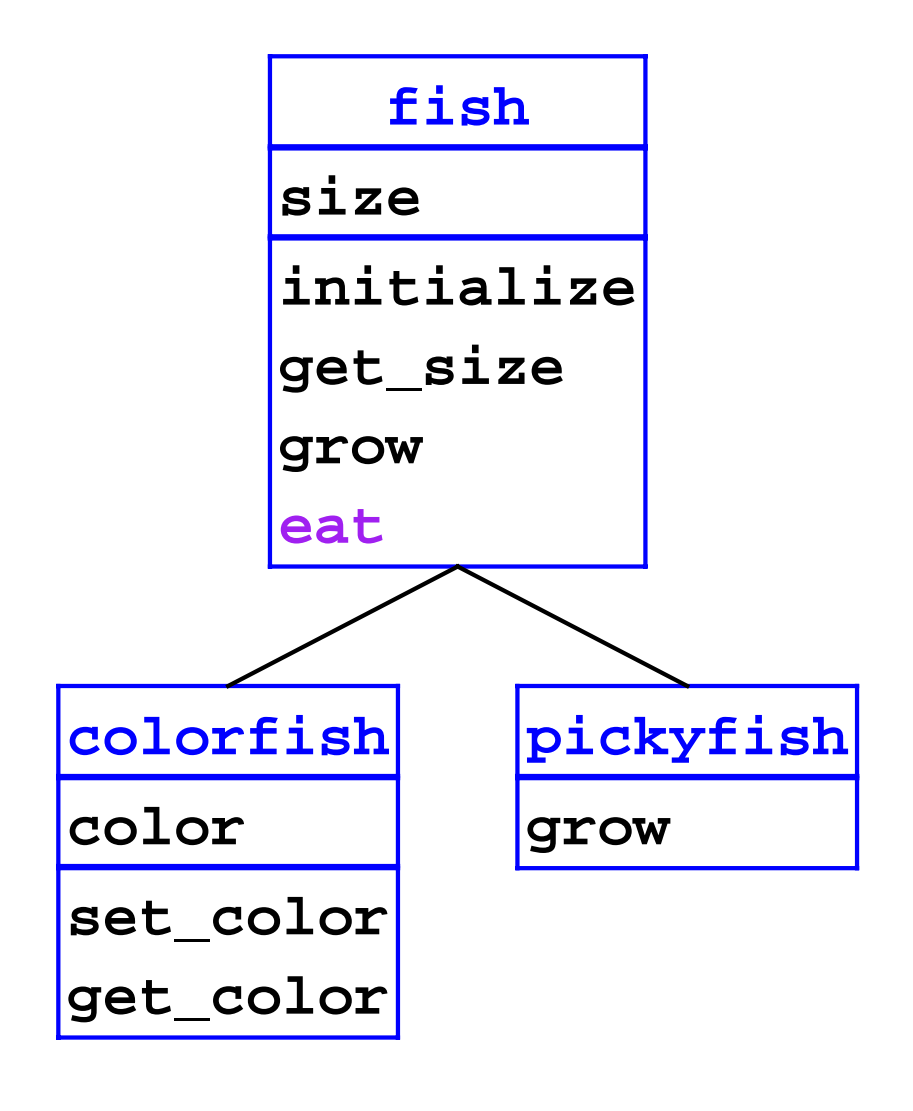

**eat(o) let s = send o get\_size() in send self grow(s)**

$$
01 = \frac{\text{colorfish}}{\text{size}} = 3
$$
  

$$
01 = 3
$$
  

$$
01 = 0
$$

$$
02 = \frac{\text{pickyfish}}{\text{size} = 6}
$$

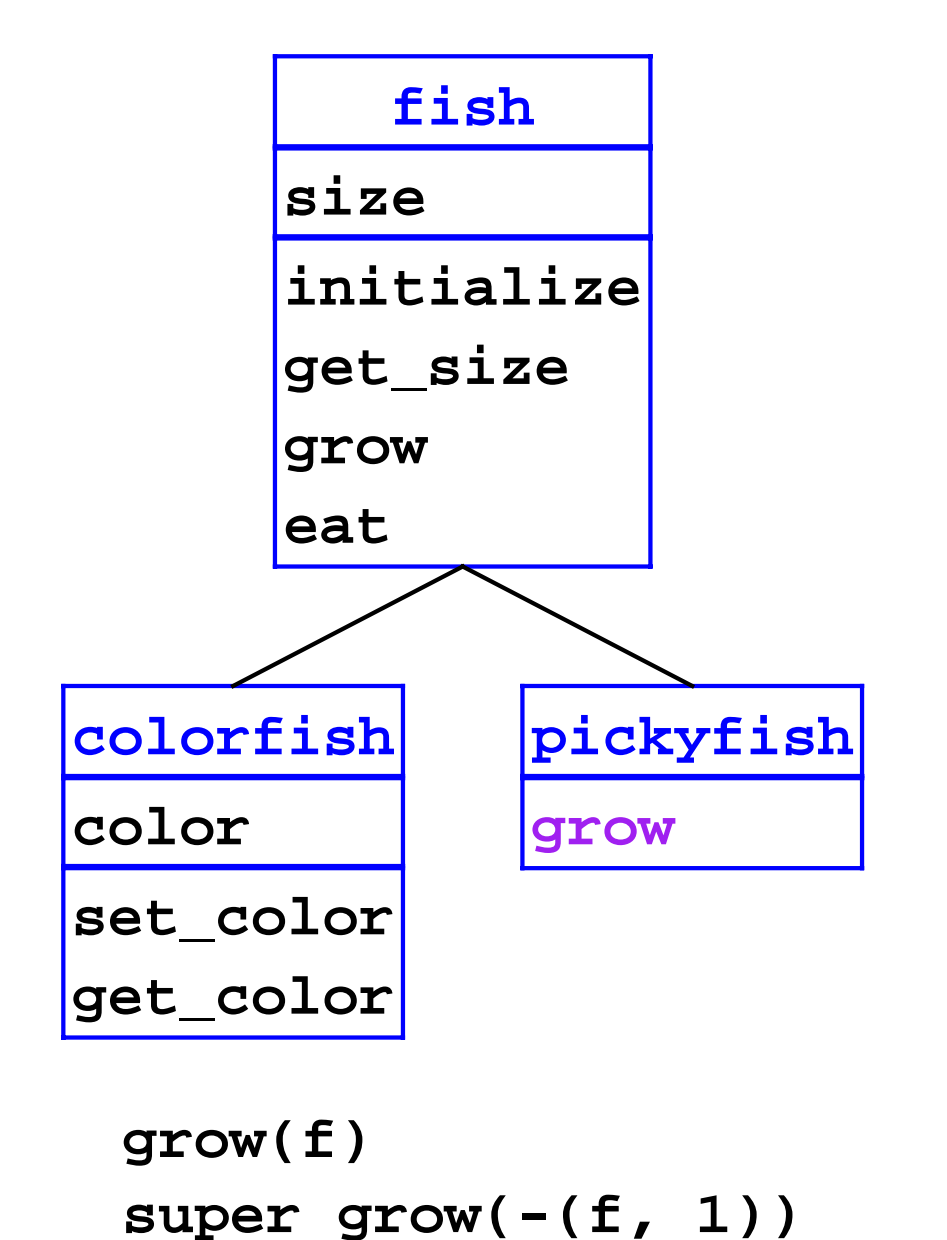

$$
01 = \frac{\text{colorfish}}{\text{size}} = 3
$$
  

$$
010 = 3
$$
  

$$
120 = 3
$$
  

$$
120 = 3
$$

$$
02 = \frac{\text{pickyfish}}{\text{size} = 6}
$$

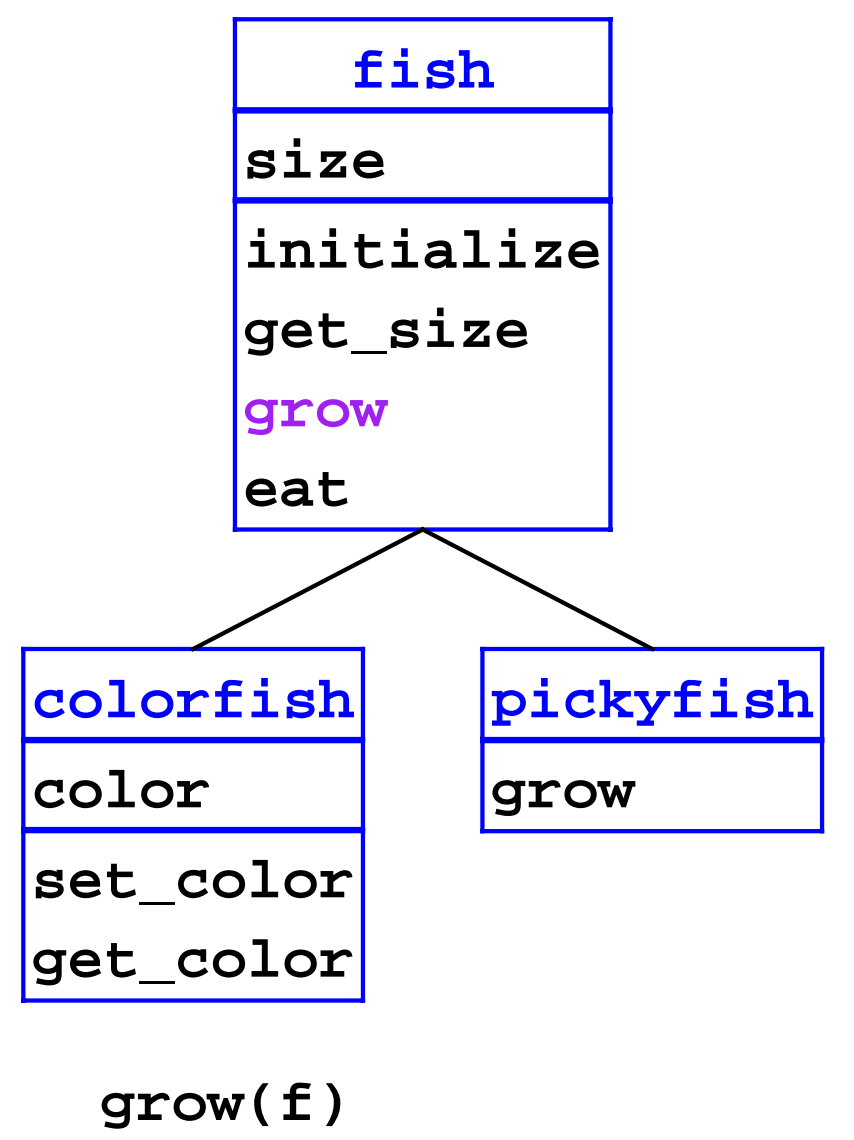

**set size=+(size,f)**

$$
01 = \frac{\text{colorfish}}{\text{size}} = 3
$$
  

$$
01 = 3
$$
  

$$
01 = 3
$$
  

$$
01 = 0
$$

$$
02 = \frac{\text{pickyfish}}{\text{size} = 6}
$$

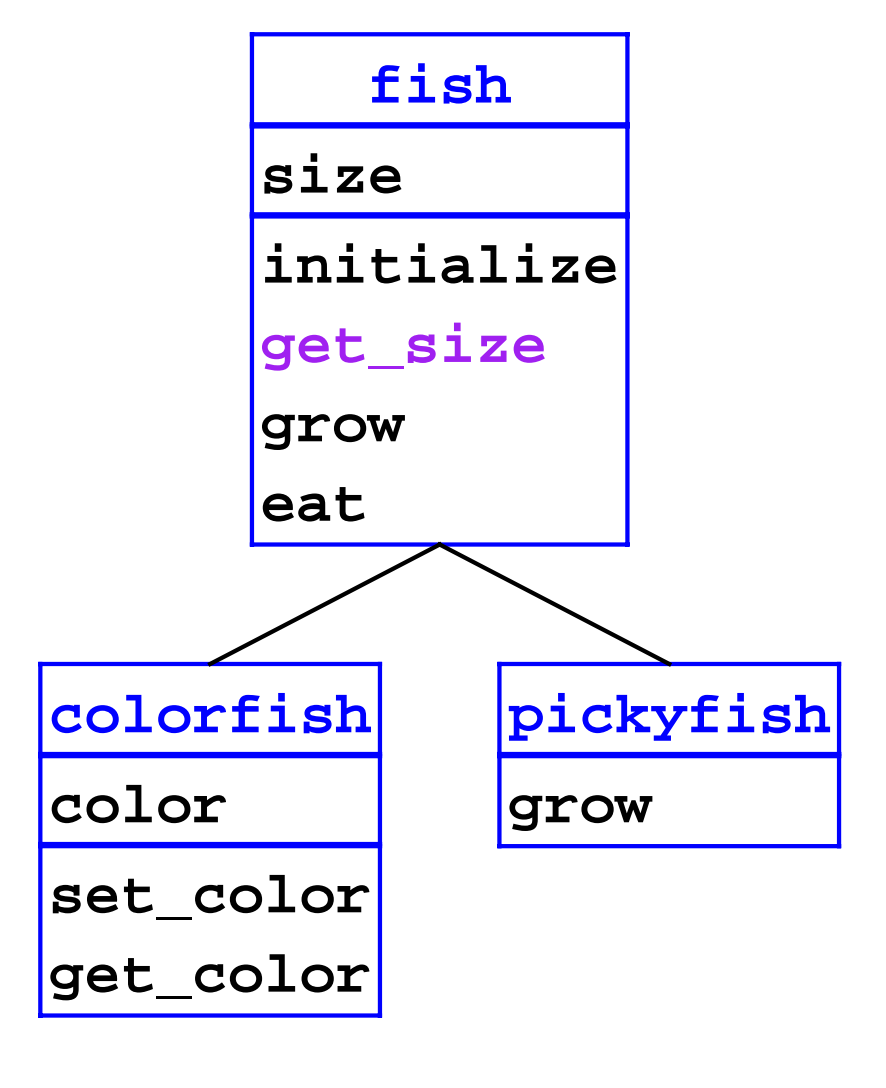

**get\_size() size**

$$
01 = \frac{\text{colorfish}}{\text{size}} = 3
$$
  

$$
01 = 3
$$
  

$$
01 = 3
$$
  

$$
01 = 0
$$

$$
02 = \frac{\text{pickyfish}}{\text{size} = 8}
$$

• Build class tree

```
(define eval-program 
   (lambda (pgm)
     (cases program pgm
       (a-program (c-decls exp)
         (elaborate-class-decls! c-decls)
         (eval-expression exp (init-env))))))
```
**elaborate-class-decls! : lstof-cls-decl ->** 

**Expression form: object creation** 

```
(new-object-exp (class-name rands)
   (let ((args (eval-rands rands env))
         (obj (new-object class-name)))
     (find-method-and-apply
       'initialize class-name obj args)
    obj))
```

```
elaborate-class-decls! : lstof-cls-decl -> new-object : sym -> object
find-method-and-apply : sym sym object
                      lstof-expval -> expval
```
**Expression form: method call** 

```
(method-app-exp (obj-exp method-name rands)
   (let ((args (eval-rands rands env))
         (obj (eval-expression obj-exp env)))
     (find-method-and-apply
       method-name (object->class-name obj) 
       obj args)))
```

```
elaborate-class-decls! : lstof-cls-decl -> new-object : sym -> object
find-method-and-apply : sym sym object
                      lstof-expval -> expval
```
**Expression form: super call** 

```
(super-call-exp (method-name rands)
   (let ((args (eval-rands rands env))
         (obj (apply-env env 'self)))
     (find-method-and-apply
       method-name (apply-env env '%super)
       obj args)))
```

```
elaborate-class-decls! : lstof-cls-decl -> new-object : sym -> object
find-method-and-apply : sym sym object
                      lstof-expval -> expval
```
## **Class Elaboration**

**•** Simply keep the declarations

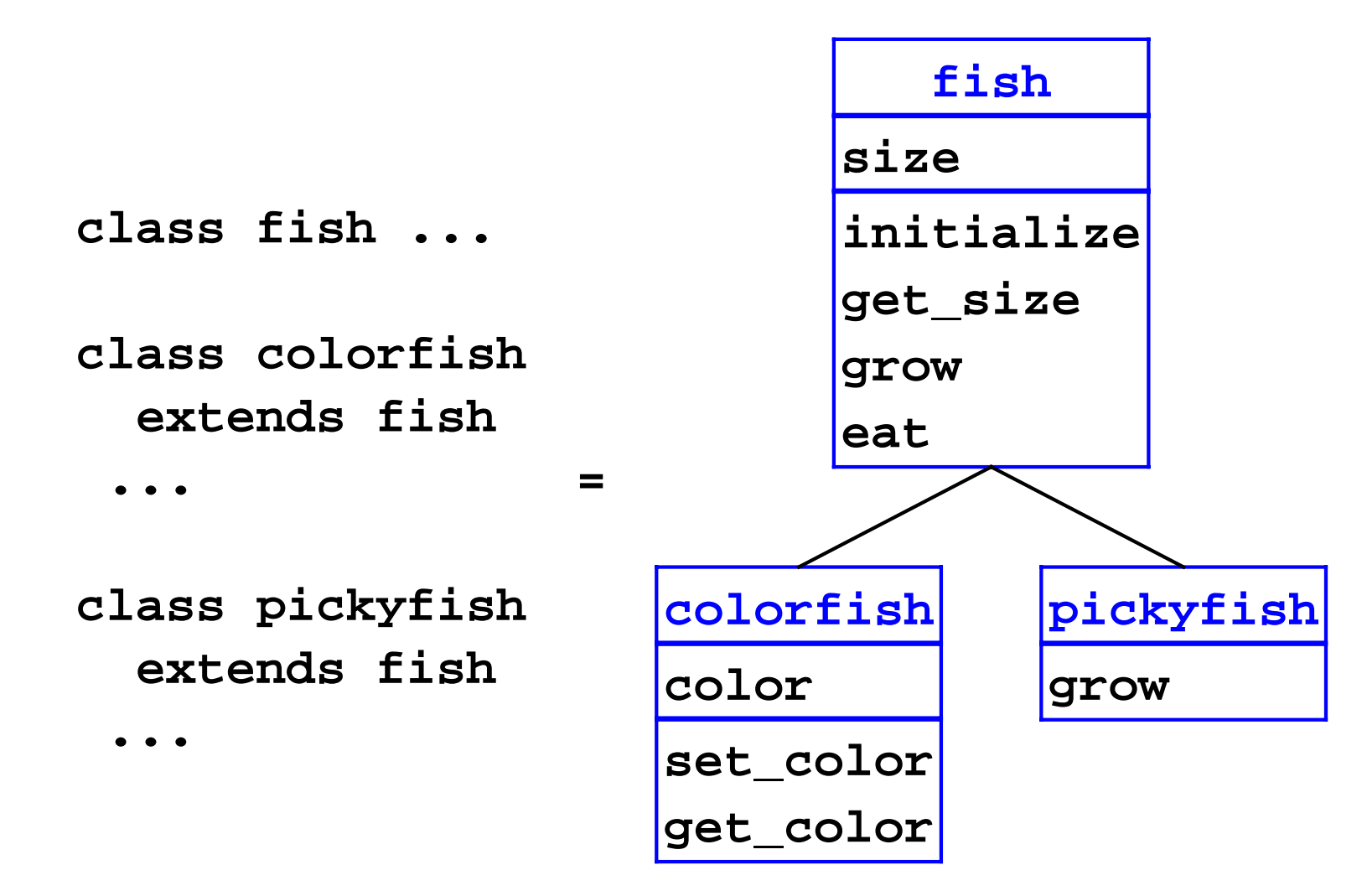

#### **Class Elaboration**

```
(define the-class-env '())
```

```
(define (elaborate-class-decls! c-decls)
     (set! the-class-env c-decls)))
```
#### **Class Elaboration**

```
;; lookup-class : sym -> class-decl
(define (lookup-class name)
   (lookup name the-class-env))
;; lookup : sym lstof-cls-decl -> class-decl
(define (lookup-class-in-env name env)
   (cond
    [(null? env) 
     (eopl:error 'lookup-class 
                  "Unknown class ~s" name)]
    [(eqv? (class-decl->class-name (car env))
           name) 
     (car env)]
    [else (lookup name (cdr env))]))
```
- An object = a list of **parts**
	- $\circ$  from instantiated class up to base class

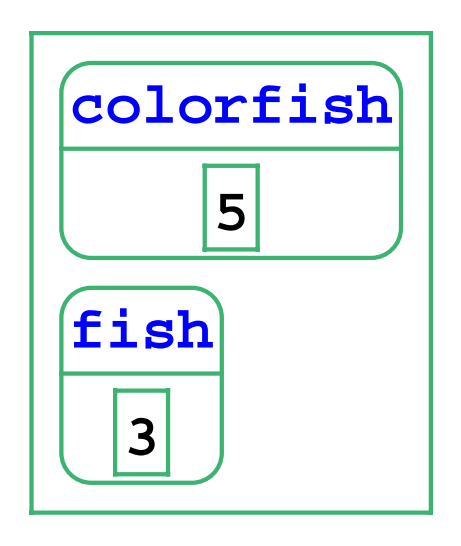

- An object = a list of **parts**  $\bullet$ 
	- $\circ$  from instantiated class up to base class

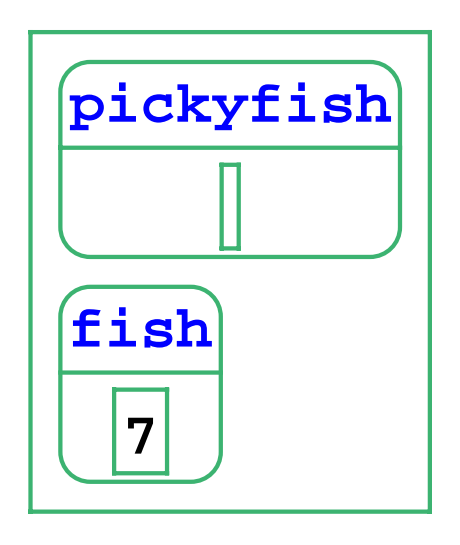

An object = a list of **parts**

 $\circ$  from instantiated class up to base class

```
class dietfish extends pickyfish
 field carbos
   field sodium field cholestorol ...
```
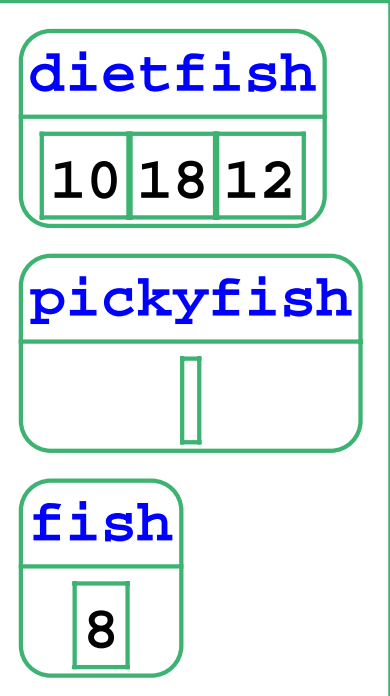

Use part vectors in environments

```
(define-datatype part part? 
   (a-part
     (class-name symbol?)
     (fields vector?)))
```
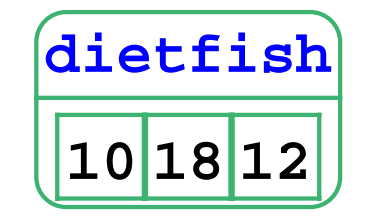

**;; An object is a list of parts**

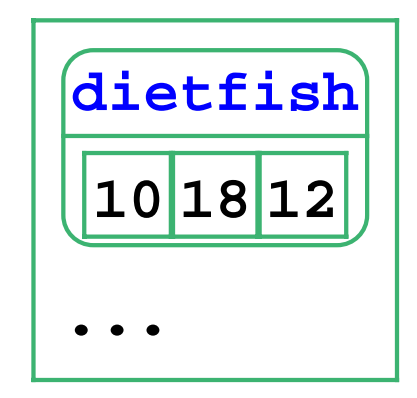

```
;; new-object : sym -> object
(define (new-object cls-name)
   (if (eqv? cls-name 'object)
      '()
      (let ([c-decl (lookup-class cls-name)])
        (cons
         (make-first-part c-decl)
         (new-object (class-decl->super-name 
                       c-decl)))))))
```
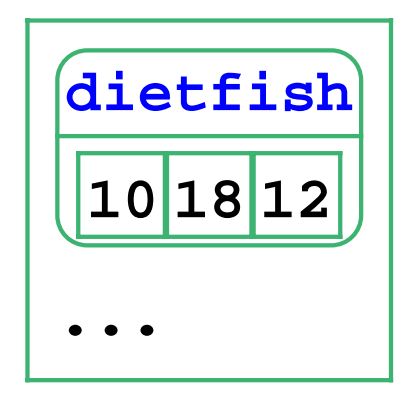

```
;; make-first-part : class-decl -> part
(define (make-first-part c-decl)
   (a-part
    (class-decl->class-name c-decl)
    (make-vector 
     (length (class-decl->field-ids 
              c-decl)))))
```
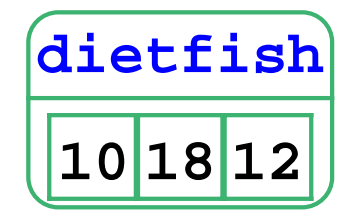

### **Method Search**

**get\_size** in **colorfish**: Check **colorfish**'s methods, then methods in the superclass **fish**, etc.

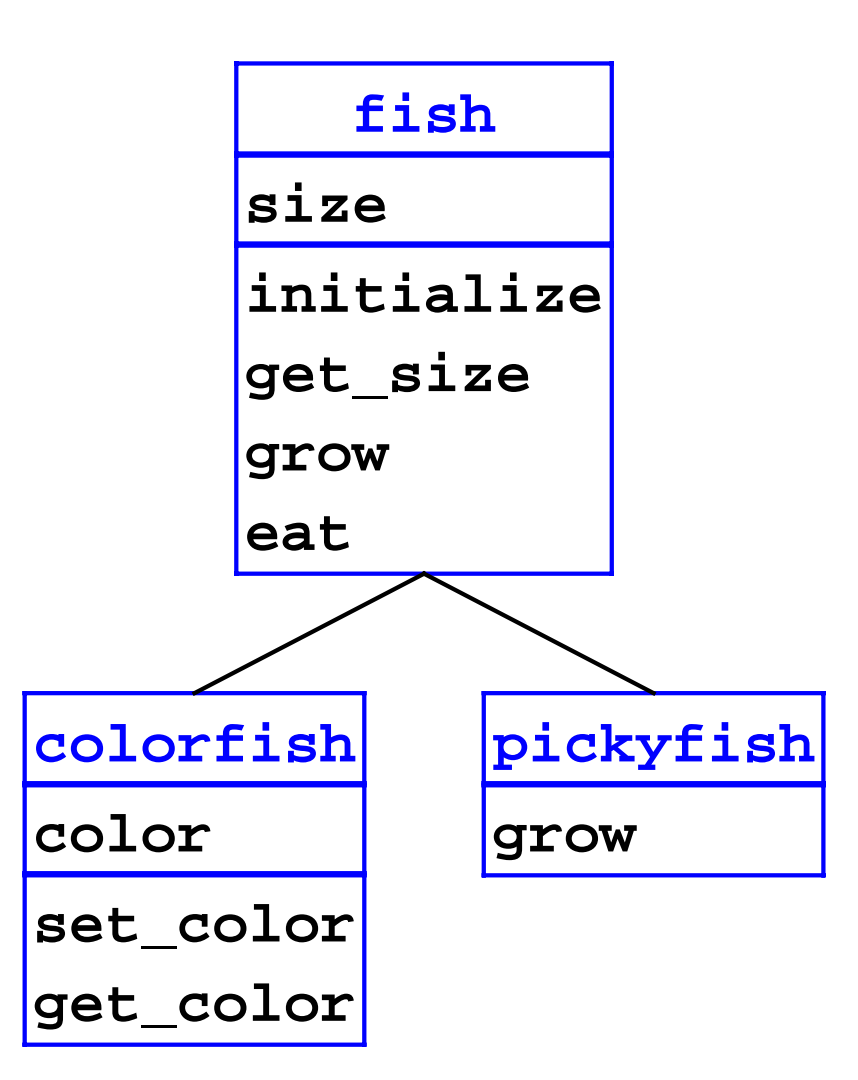

#### **Method Search**

```
(define find-method-and-apply
   (lambda (m-name host-name self args)
     (if (eqv? host-name 'object)
       (eopl:error ...) ; not found
       (let ([m-decl 
               (lookup-method-decl
               m-name (class-name->method-decls
                host-name))])
         (if (method-decl? m-decl)
              (apply-method m-decl host-name
                             self args)
              (find-method-and-apply m-name
               (class-name->super-name 
               host-name)
              self args))))))
```
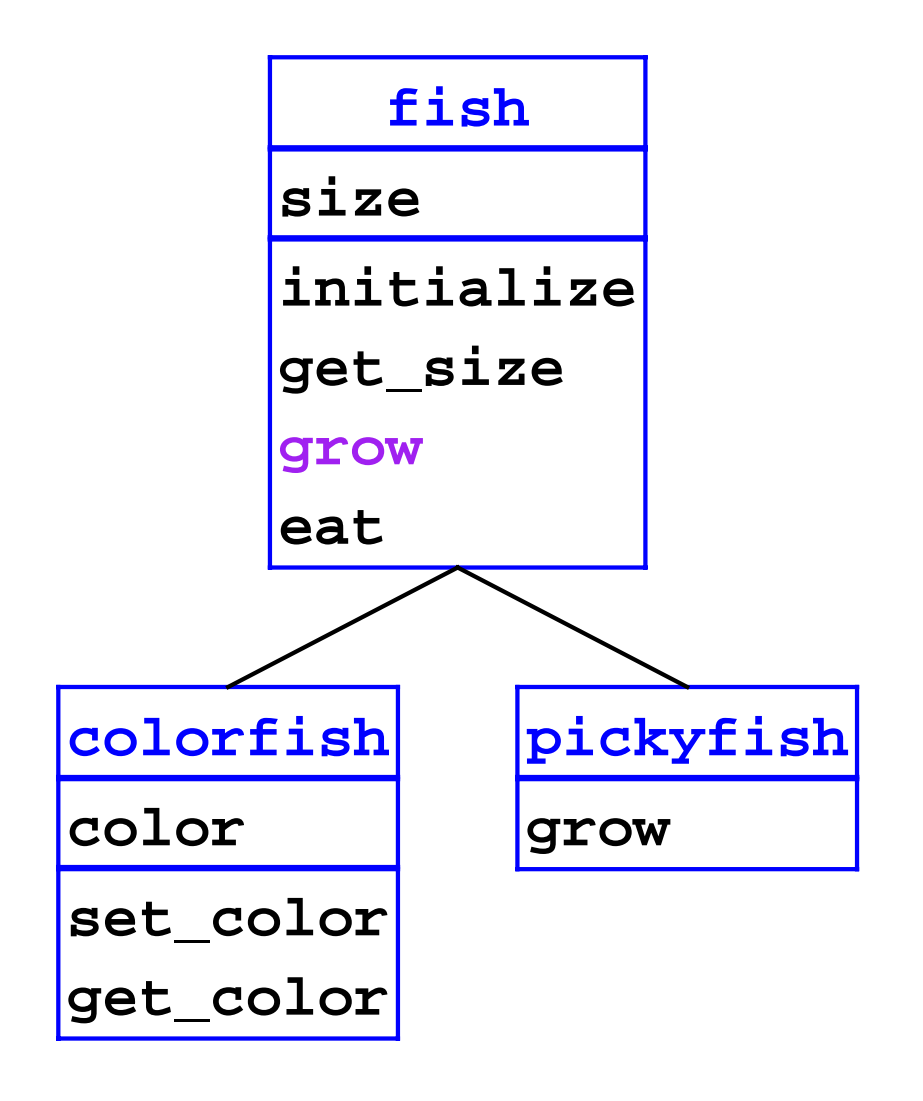

**grow(f) set size=+(size,f)**

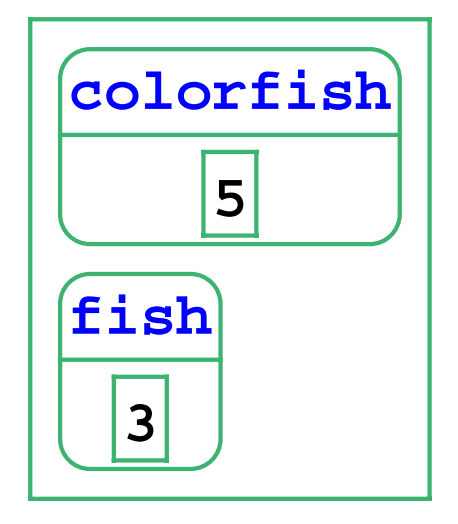

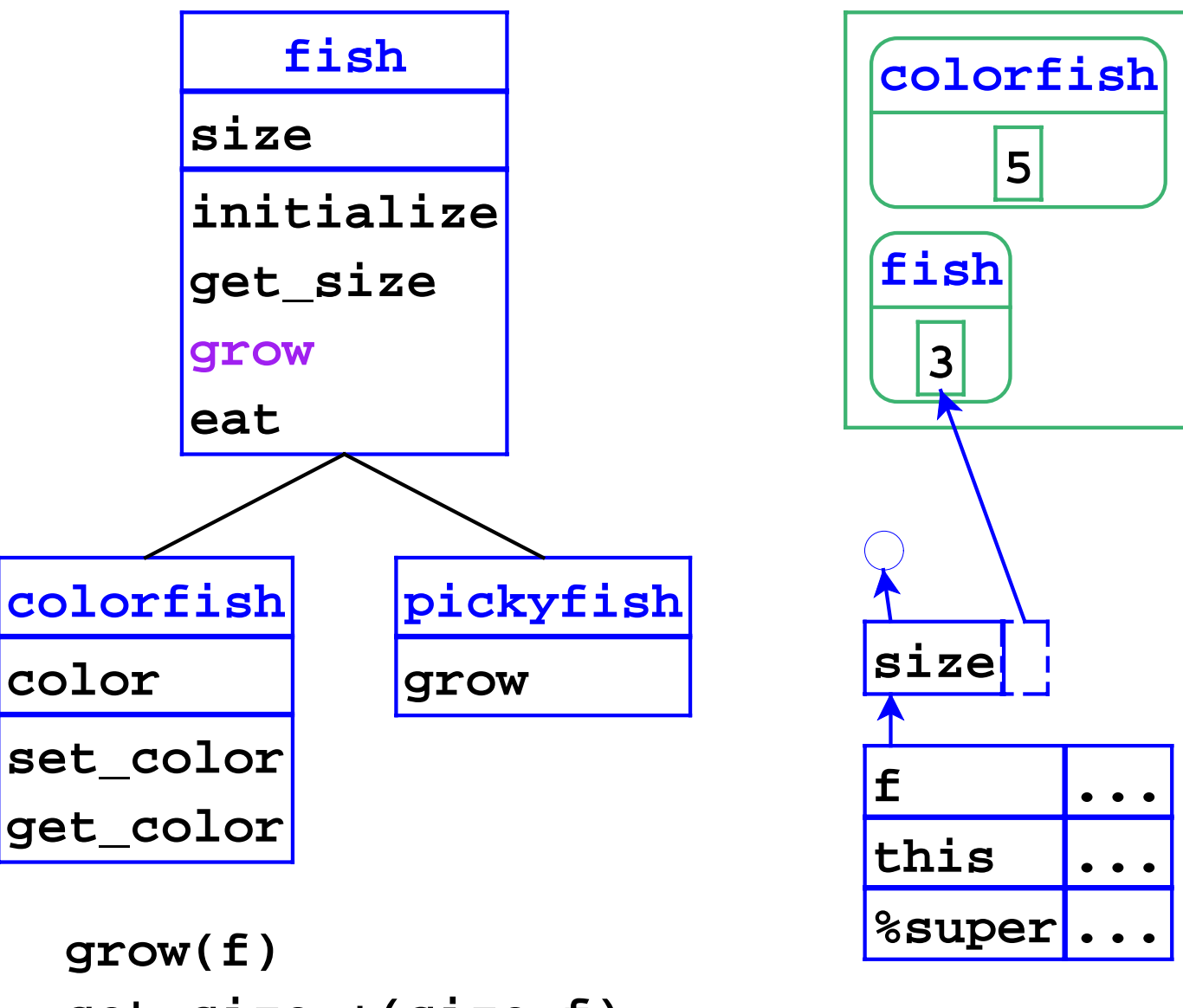

**set size=+(size,f)**

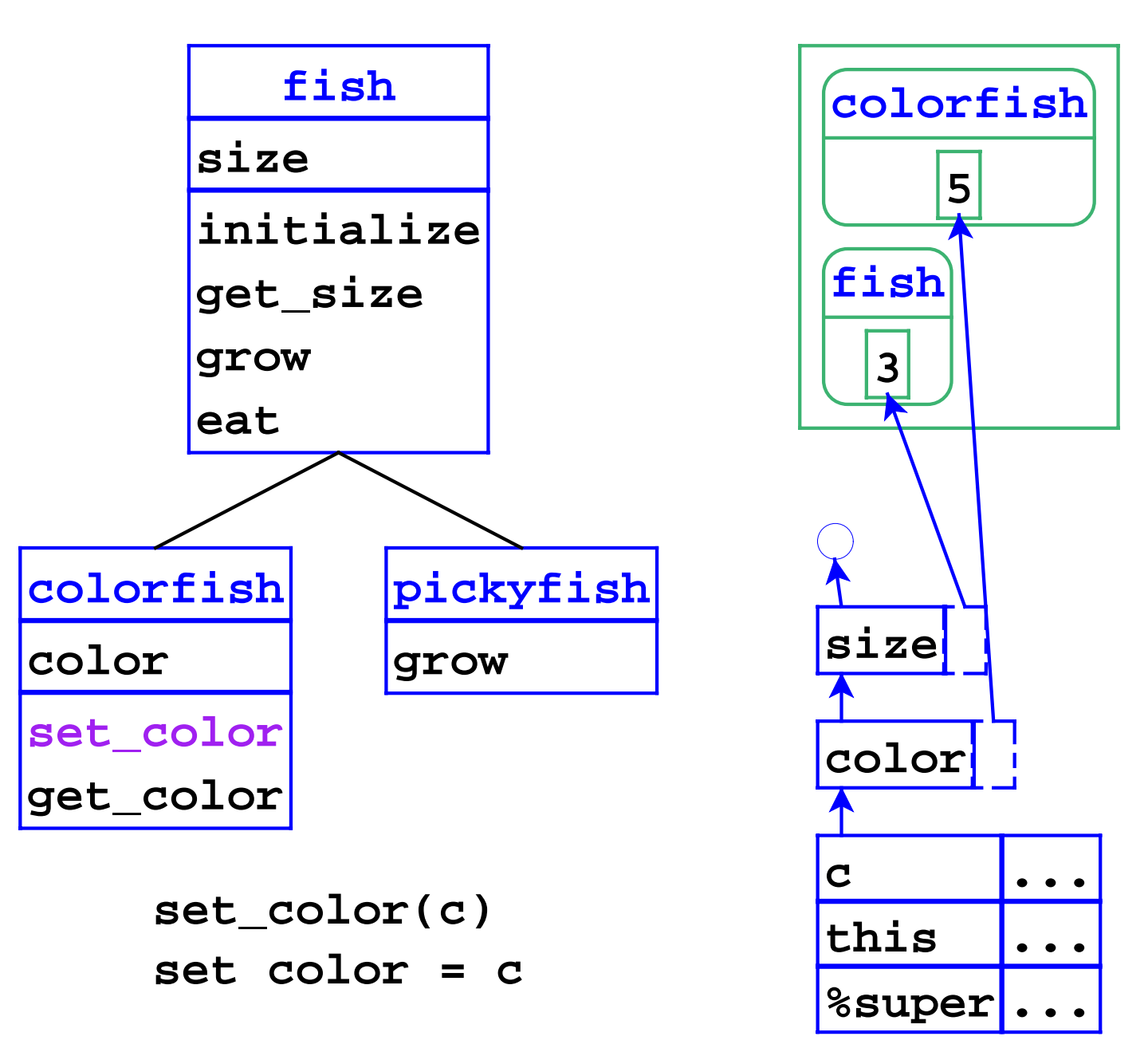

```
;; apply-method : method-decl sym object 
;; lstof-expval -> expval
(define apply-method
  (lambda (m-decl host-name self args)
   (let ([ids (method-decl->ids m-decl])
         [body (method-decl->body m-decl])
         [super-name 
          (class-name->super-name host-name)])
     (eval-expression
     body
      (extend-env
       (cons '%super (cons 'self ids))
       (cons super-name (cons self args))
       (build-field-env
        (view-object-as self 
                        host-name)))))))
```

```
;; view-object-as : object sym -> lstof-parts
(define (view-object-as parts class-name)
 (if (eqv? (part->class-name (car parts)) 
            class-name)
    parts
     (view-object-as (cdr parts) class-name)))
;; build-field-env : lstof-parts -> env
(define (build-field-env parts)
   (if (null? parts)
       (empty-env)
       (extend-env-refs
        (part->field-ids (car parts))
        (part->fields (car parts))
        (build-field-env (cdr parts)))))
```
# **Object Implementation Overview**

- **Inheritance**: superclass chain for fields and methods, part chain
- **Overriding**: method dispatch uses object tag
- **Super calls**: **%super** hidden variable contains superclass name

- Chain of parts wastes space  $\bullet$
- Collapse vectors into one

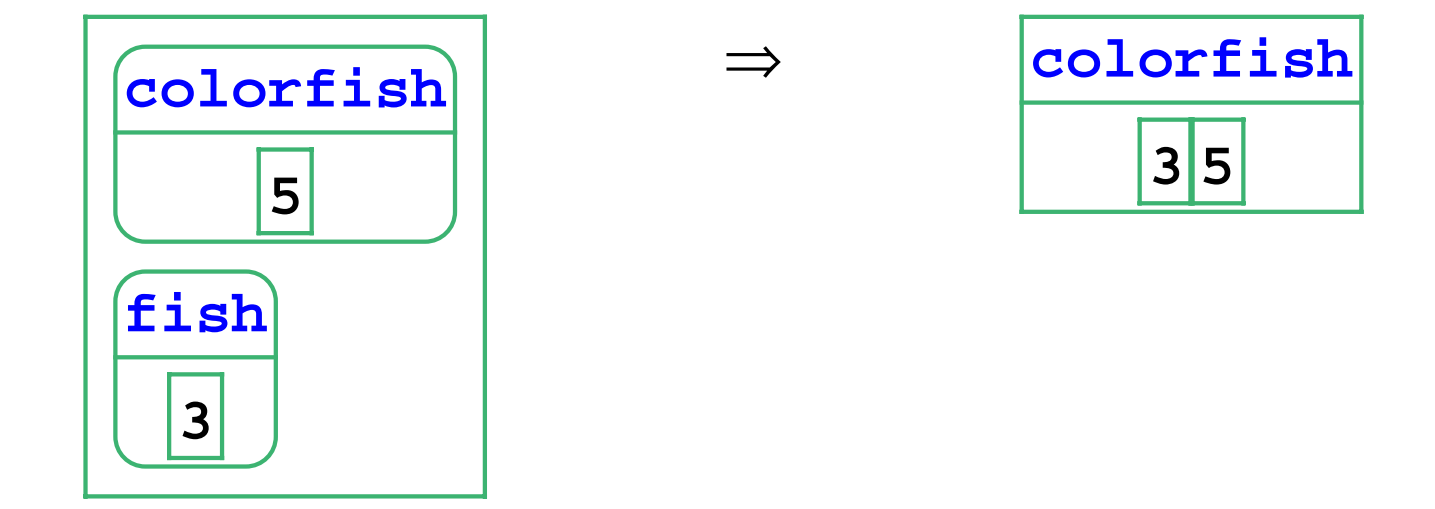

- Chain of parts wastes space
- Collapse vectors into one

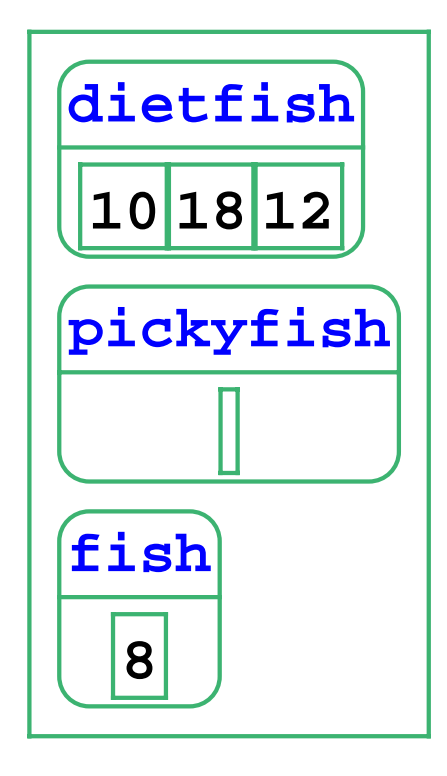

⇒

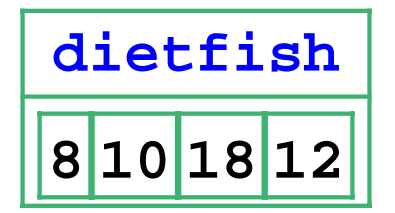

```
(define-datatype object object? 
   (an-object
     (class-name symbol?)
     (fields vector?)))
;; new-object : sym -> object
(define (new-object class-name)
   (an-object
    class-name (make-vector
     (roll-up-field-length class-name))))
```

```
;; roll-up-field-length : sym -> num
(define roll-up-field-length 
   (lambda (class-name)
     (if (eqv? class-name 'object)
 0 (+ (roll-up-field-length
             (class-name->super-name 
              class-name))
            (length 
             (class-name->field-ids 
              class-name))))))
```
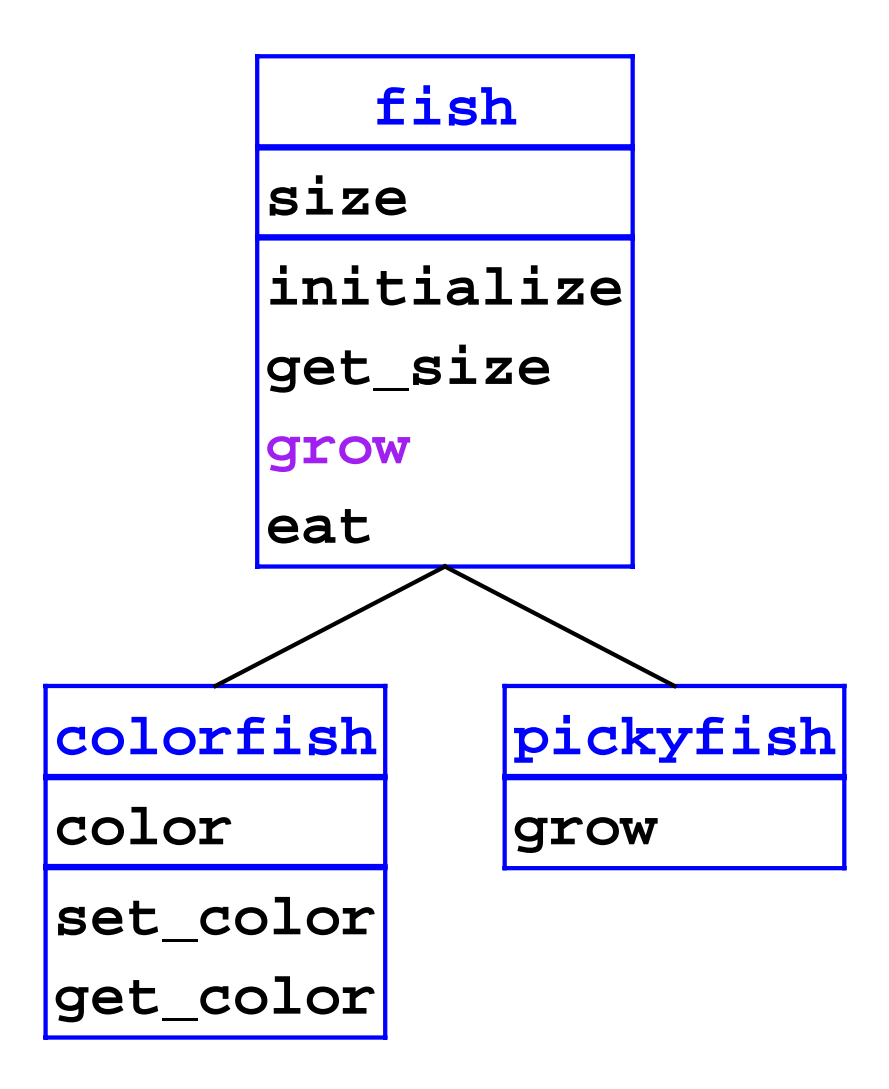

$$
\begin{array}{|c|}\n\hline \text{colorfish} \\
\hline\n35\n\end{array}
$$

**grow(f) set size=+(size,f)**

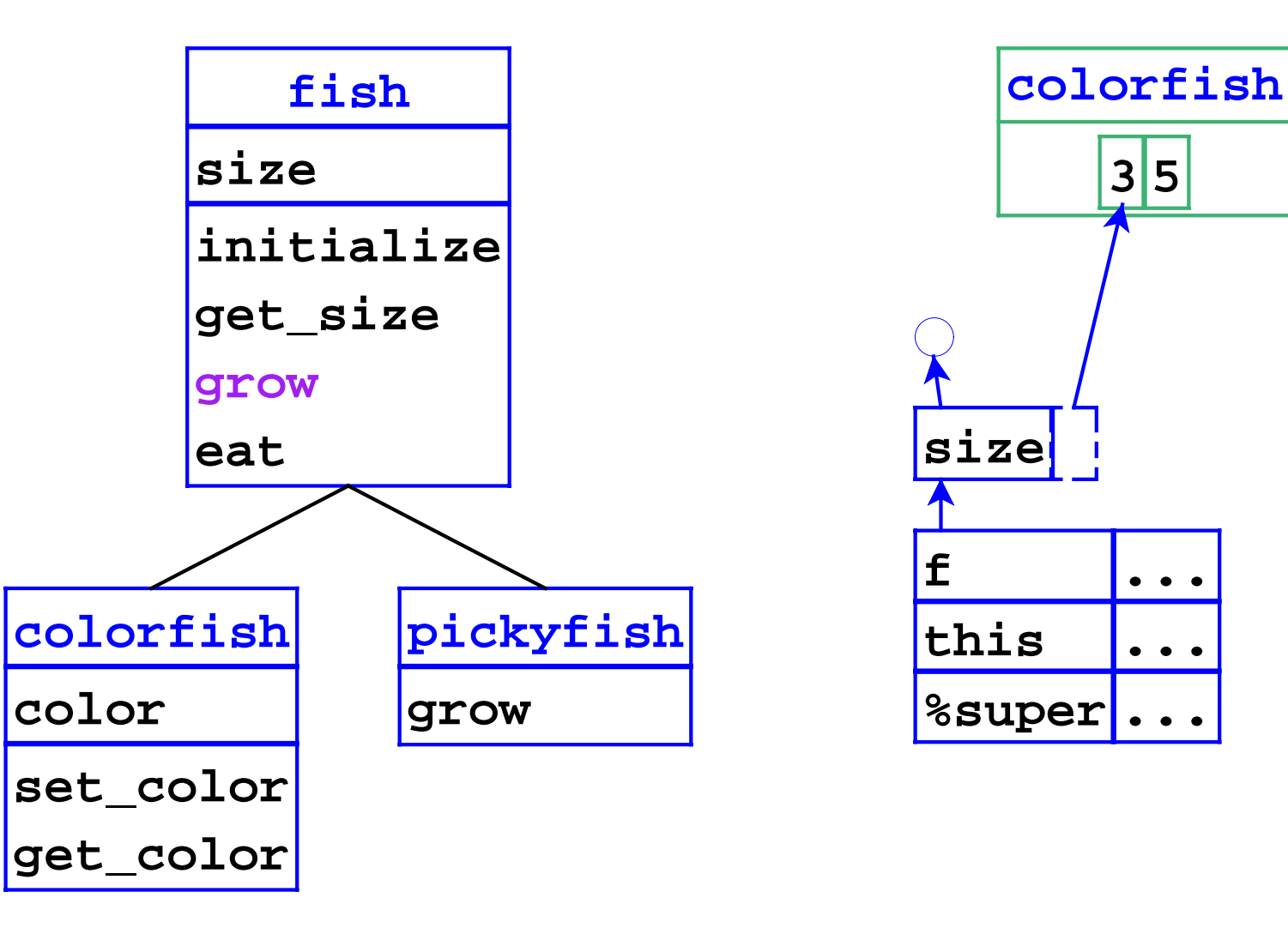

**grow(f) set size=+(size,f)**

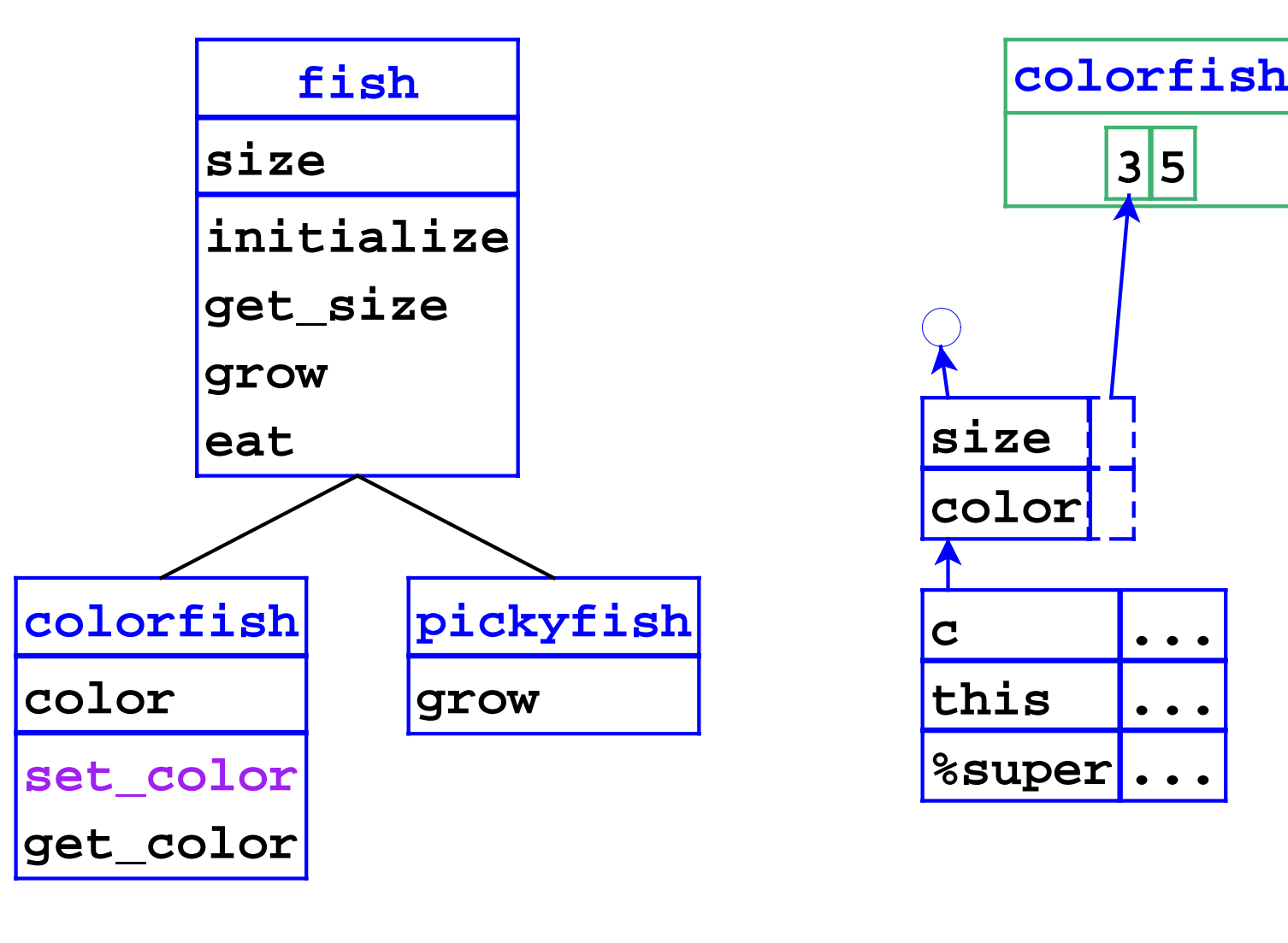

**set\_color(c) set color = c**

```
(define apply-method
  (lambda (m-decl host-name self args)
   (let ([ids (method-decl->ids m-decl)]
         [body (method-decl->body m-decl)]
         [super-name (class-name->super-name 
                       host-name)]
         [field-ids (roll-up-field-ids
                      host-name)]
         [fields (object->fields self)])
     (eval-expression 
      body
      (extend-env
       (cons '%super (cons 'self ids))
       (cons super-name (cons self args))
       (extend-env-refs field-ids fields 
                         (empty-env)))))))
```